## **Советы по использованию сервиса Биржевой мост**

#### **Откройте отдельный счет для уплаты обеспечительных взносов.**

*Это позволит обособить все расчеты по Биржевому мосту в рамках одного счета и никак не повлияет на ваши привычные операции по другим счетам и картам.*

# **Для сделок с рублями используйте один рублевый счет.**

*В качестве счета расчетов по сделке рекомендуем указывать счет уплаты обеспечительных взносов. В таком случае, внесенный обеспечительный взнос будет участвовать в расчетах по сделке.*

# **Перед подтверждением сделки и вводом SMS-кода проверьте существенные условия сделки.** *Валютная пара, направление сделки (покупка или продажа), сумма, курс, дата и счета расчетов.*

## **Заключайте сделки, пока работает Московская биржа.**

*Торги на Московской бирже идут с 10:00 до 18:45. В это время вы можете заключить конверсионную сделку по лучшим курсам.*

## **Держите в запасе средства на доп. обеспечение, если делаете длинную сделку**.

*Особенно актуально, если уезжаете в отдаленные места, где нет устойчивой связи (на охоту, рыбалку и т.д.). Тогда в случае выставления Банком требования о внесении дополнительного взноса, вы можете не переживать, что пропустите сообщение от Банка.*

#### **Закройте сделку самостоятельно, если передумали рассчитываться по сделке.**

*Если по каким-то причинам нет возможности исполнить обязательства в дату расчетов, лучше закрыть сделку самостоятельно, нежели за Вас это принудительно сделает Банк. Встречную сделку можно оформить в любую дату, включая дату расчетов по первоначальной сделке до 12:00, т.е. до начала расчетов по сделке.*

#### **Перед заключением сделки на крупные суммы проведите тестовую сделку.**

*Заключите тестовую сделку на небольшую сумму, воспользуйтесь функцией «закрыть сделку» для заключения встречной сделки, убедитесь, что Вам понятно, как функционирует сервис. Обязательно откройте вкладку «Расчеты» и посмотрите, как меняется состояние расчетов после заключения встречной сделки.* 

С уважением, Банк «Санкт-Петербург»

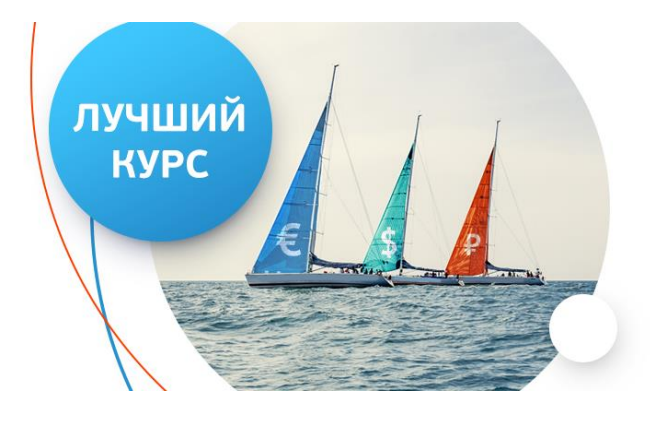